**Date: «Indate» HP District: «overlay»** File #:  $\bullet$  **«filenum»**<br> **Folder Name:**  $\bullet$  **state in the set of the set of the set of the set of the set of set of the set of set of set of set of set of set of set of set of set of set of set of set of set of set of se Folder Name: «foldername»**<br>**PIN: «PIN» PIN: «PIN»**

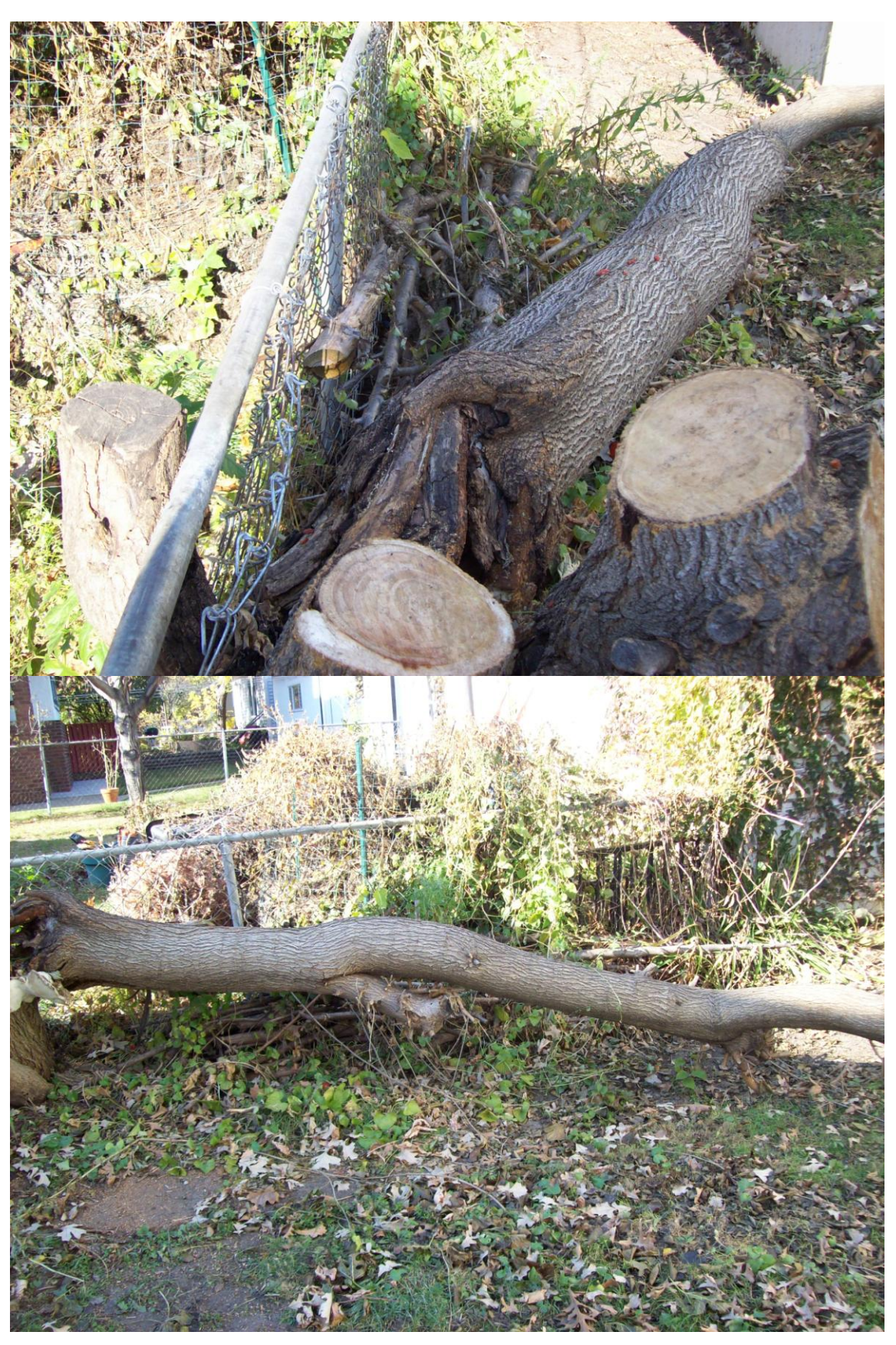